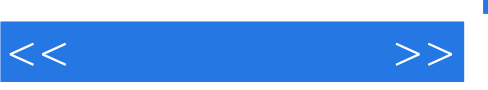

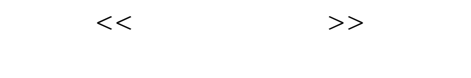

- 13 ISBN 9787121014567
- 10 ISBN 7121014564

出版时间:2005-9

页数:473

PDF

更多资源请访问:http://www.tushu007.com

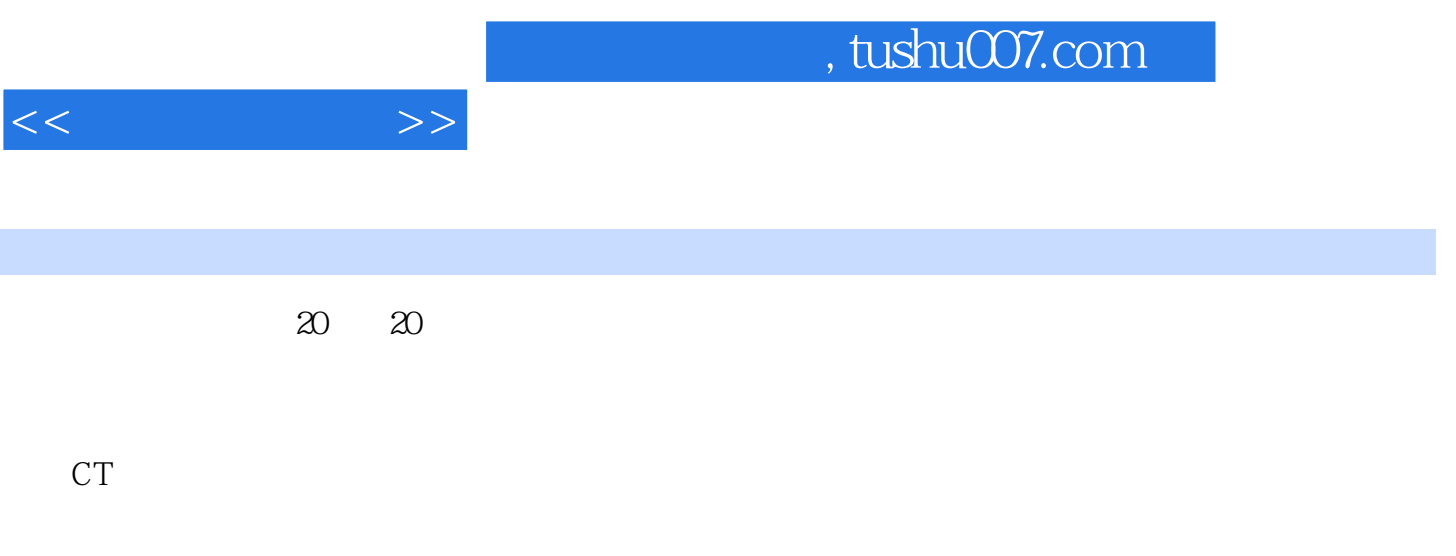

动物。<br>图 Internet

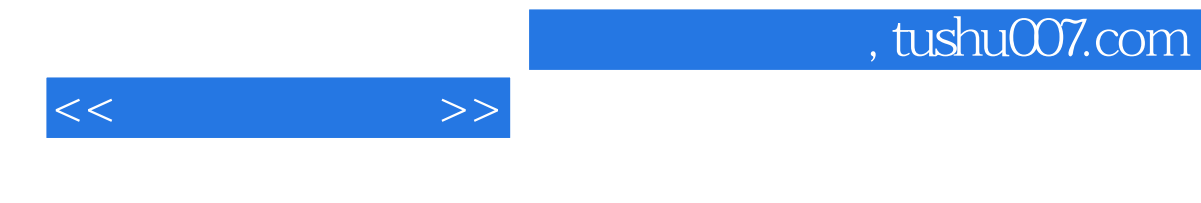

**MathWorks** 

 $MATLAB$ 

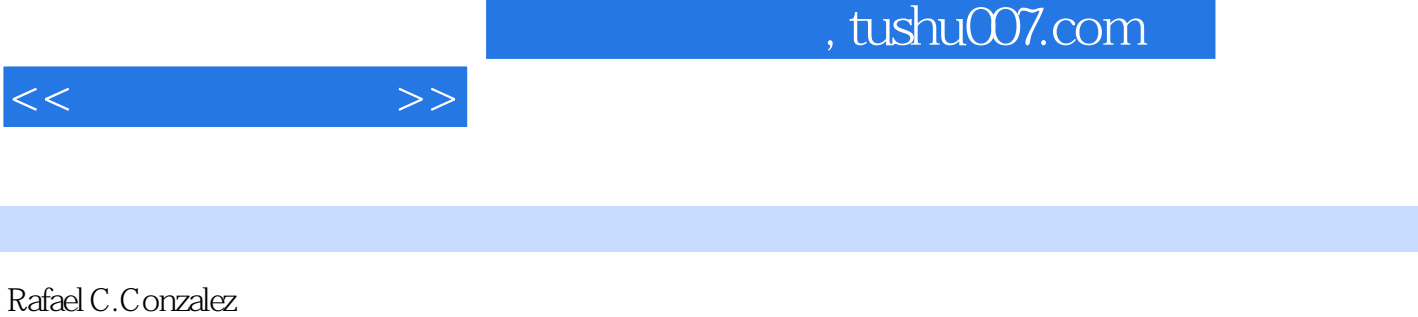

 $100$ 

 $\overline{\text{IEEE}}$ 

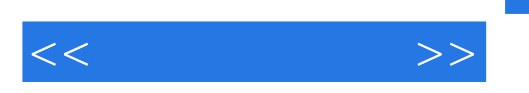

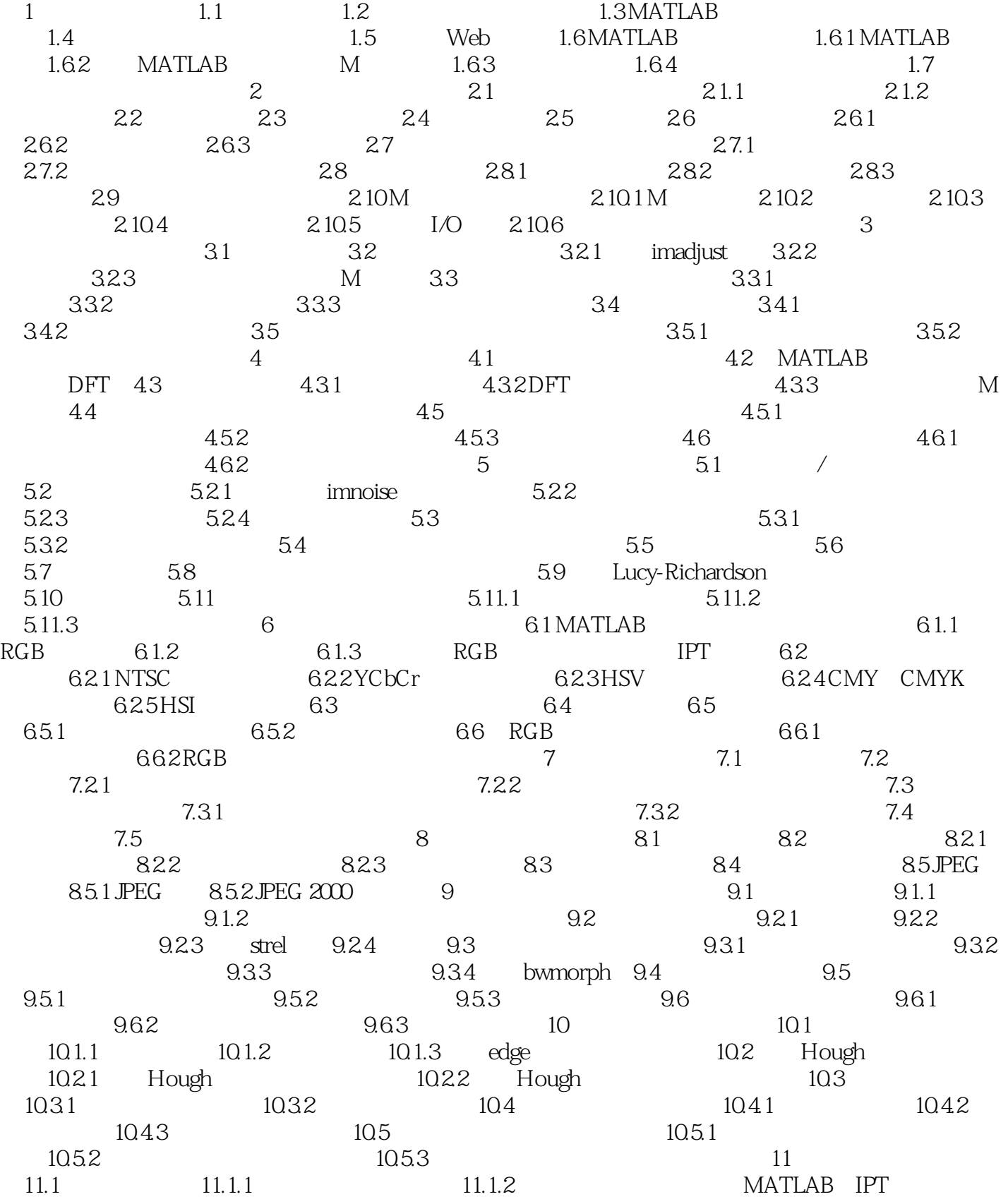

 $,$  tushu007.com

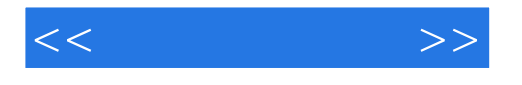

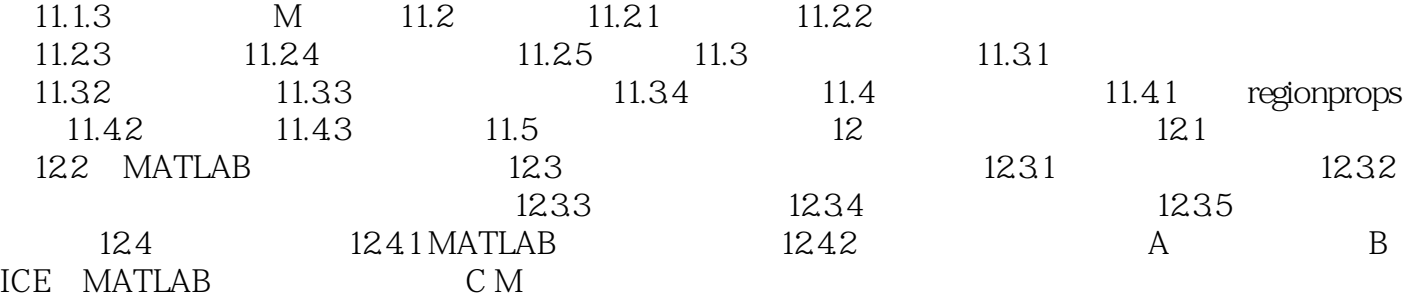

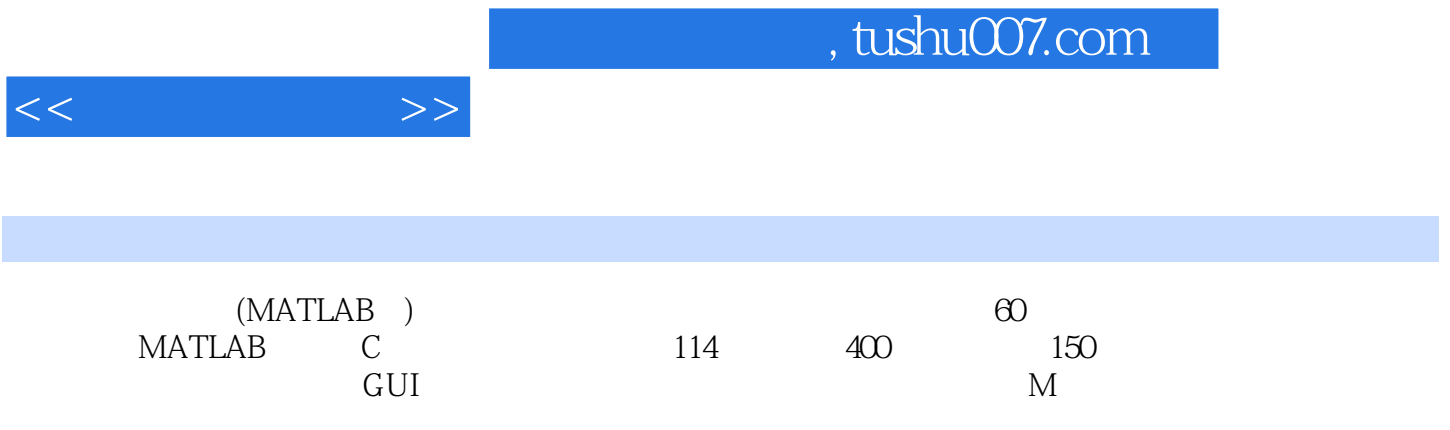

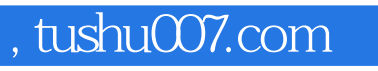

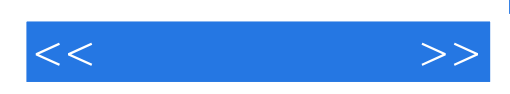

本站所提供下载的PDF图书仅提供预览和简介,请支持正版图书。

更多资源请访问:http://www.tushu007.com